# **UNDERSTANDING CNN**

|         | Tasks         |                               |               |               |                  |                                                   |                            |                 |                      |                  |  |
|---------|---------------|-------------------------------|---------------|---------------|------------------|---------------------------------------------------|----------------------------|-----------------|----------------------|------------------|--|
|         |               |                               |               | !             |                  |                                                   |                            |                 |                      |                  |  |
|         |               |                               |               |               |                  | ADAS                                              |                            |                 |                      |                  |  |
|         |               |                               |               |               | Self Driving     |                                                   |                            |                 |                      |                  |  |
|         |               |                               |               |               | Localizati<br>on | Perception                                        | Planning/<br>Control       | Driver<br>state | Vehicle<br>Diagnosis | Smart<br>factory |  |
|         | Traditional   | Non-machine Learning          |               | GPS,<br>SLAM  |                  | Optimal control                                   |                            |                 |                      |                  |  |
|         |               | M                             |               | MLP           |                  | Pedestrian<br>detection<br>(HOG+SVM)              |                            |                 |                      |                  |  |
| Methods | Dee           | achine-Lear                   | Supervised    | CNN           |                  | Detection/<br>Segmentat<br>ion/Classif<br>ication | End-to-<br>end<br>Learning |                 |                      |                  |  |
| nods    | Deep-Learning | Machine-Learning based method | sed           | RNN<br>(LSTM) |                  | Dry/wet<br>road<br>classificati<br>on             | End-to-<br>end<br>Learning |                 |                      |                  |  |
|         | based         | meth                          |               | DNN           |                  |                                                   |                            |                 |                      |                  |  |
|         | p             | nod                           | Reinforcement |               |                  |                                                   |                            |                 |                      |                  |  |
|         |               |                               | U             | Insupervised  |                  |                                                   |                            |                 |                      |                  |  |
|         |               |                               |               |               |                  |                                                   |                            |                 |                      |                  |  |

# TENSORFLOW-POWERED CUCUMBER SORTER

# Cucumber sorting

- Each cucumber has different color, shape, quality and freshness.
- At Makoto's farm, they sort them into nine different classes, and his mother sorts them all herself spending up to eight hours per day at peak harvesting times.

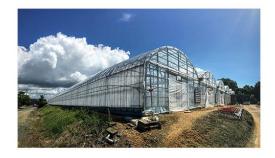

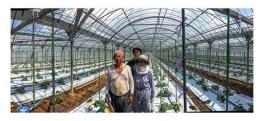

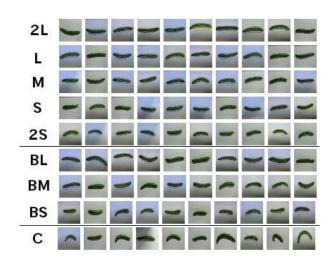

# Cucumber sorting

- You have to look at not only the size and thickness, but also the color, texture, small scratches, whether or not they are crooked and whether they have prickles. It takes months to learn the system and you can't just hire part-time workers during the busiest period. I myself only recently learned to sort cucumbers well," Makoto said.
- Makoto doesn't think sorting is an essential task for cucumber farmers. "Farmers want to focus and spend their time on growing delicious vegetables. I'd like to automate the sorting tasks before taking the farm business over from my parents.

# Tensorflow-powered cucumber sorter

• Makoto used the sample TensorFlow code **Deep MNIST for Experts** with minor modifications to the convolution, pooling and last layers, changing the network design to adapt to the pixel format of cucumber images and the number of cucumber classes.

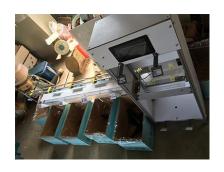

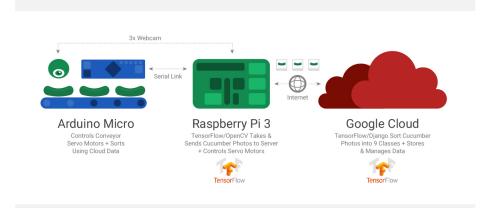

# Cucumber sorter by Makoto Koike

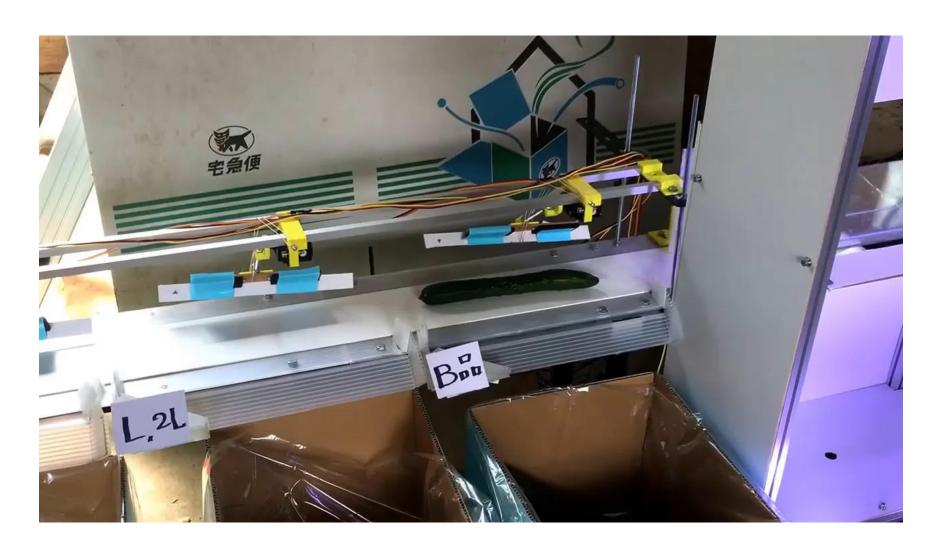

# MNIST & LENET

#### MNIST dataset

- handwritten digits
- a training set of 60,000 examples
- 28x28 images

#### LeNet

 Yann LeCun and his collaborators developed a recognizer for handwritten digits by using back-propagation in a feed-forward net

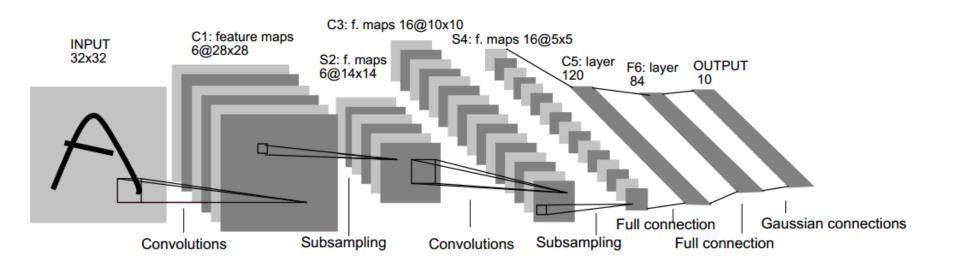

# CNN BUILDING BLOCKS

## Convolution

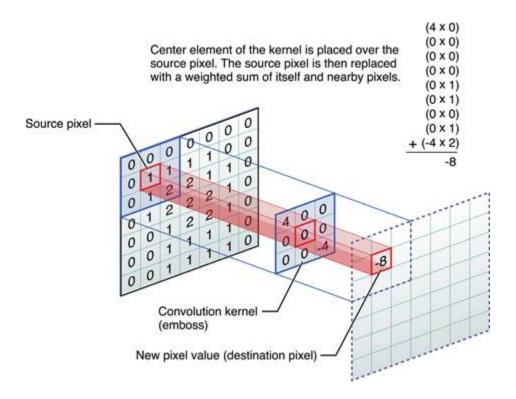

### Convolutions in CNNs

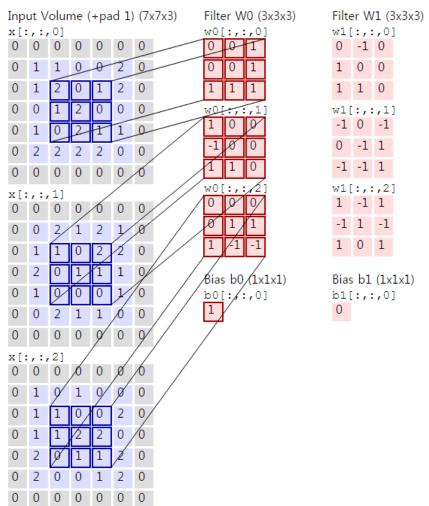

1 -1 1

# **Pooling**

Max vs Average pooling

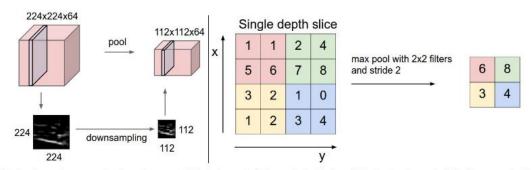

Pooling layer downsamples the volume spatially, independently in each depth slice of the input volume. Left: In this example, the input volume of size [224x224x64] is pooled with filter size 2, stride 2 into output volume of size [112x112x64]. Notice that the volume depth is preserved. Right: The most common downsampling operation is max, giving rise to max pooling, here shown with a stride of 2. That is, each max is taken over 4 numbers (little 2x2 square).

## DEEP MNIST FOR EXPERTS

# Deep MNIST for Experts

```
import tensorflow as tf
from tensorflow.examples.tutorials.mnist import input data
mnist = input data.read data sets('MNIST data', one hot=True)
def weight variable(shape):
    # tf.truncated normal: Outputs random values from a truncated normal distribution.
    # values whose magnitude is more than 2 standard deviations from the mean are dropped and re-picked.
    initial = tf.truncated normal(shape, stddev=0.1)
    return tf.Variable(initial)
def bias variable(shape):
    initial = tf.constant(0.1, shape=shape)
    return tf.Variable(initial)
# convolution & max pooling
def conv2d(x, W):
    return tf.nn.conv2d(x, W, strides=[1, 1, 1, 1], padding='SAME')
def max pool 2x2(x):
  return tf.nn.max pool(x, ksize=[1, 2, 2, 1], strides=[1, 2, 2, 1], padding='SAME')
x = tf.placeholder(tf.float32, [None, 784])
y = tf.placeholder(tf.float32, [None, 10])
# [5, 5, 1, 32]: 5x5 convolution patch, 1 input channel, 32 output channel.
W conv1 = weight variable([5, 5, 1, 32])
b conv1 = bias variable([32])
x image = tf.reshape(x, [-1,28,28,1])
# convolution, relu, max pooling
h conv1 = tf.nn.relu(conv2d(x image, W conv1) + b conv1)
h pool1 = max pool 2x2(h conv1)
# [5, 5, 32, 64]: 5x5 convolution patch, 32 input channel, 64 output channel.
W conv2 = weight variable([5, 5, 32, 64])
b conv2 = bias variable([64])
# convolution, relu, max pooling
h conv2 = tf.nn.relu(conv2d(h pool1, W conv2) + b conv2)
h pool2 = max pool 2x2(h conv2)
# fc laver 1
W fc1 = weight variable([7 * 7 * 64, 1024])
b fc1 = bias variable([1024])
```

# Deep MNIST for Experts

```
h pool2 flat = tf.reshape(h pool2, [-1, 7*7*64])
h fc1 = tf.nn.relu(tf.matmul(h pool2 flat, W fc1) + b fc1)
keep prob = tf.placeholder("float")
h fcl drop = tf.nn.dropout(h fcl, keep prob)
# fc layer 2
W fc2 = weight variable([1024, 10])
b fc2 = bias variable([10])
y conv=tf.nn.softmax(tf.matmul(h fc1 drop, W fc2) + b fc2)
cross entropy = -tf.reduce sum(y *tf.log(y conv))
train step = tf.train.AdamOptimizer(le-4).minimize(cross entropy)
correct prediction = tf.equal(tf.argmax(y conv,1), tf.argmax(y ,1))
accuracy = tf.reduce mean(tf.cast(correct prediction, "float"))
init = tf.initialize all variables()
ce sum = tf.scalar summary("cross entropy", cross entropy)
acc sum = tf.scalar summary("accuracy", accuracy)
merged = tf.merge summary([ce sum, acc sum])
sess = tf.Session()
writer = tf.train.SummaryWriter("./sumlog", sess.graph)
sess.run(init)
with sess.as default():
    for i in range(20000):
        batch = mnist.train.next batch(50)
        if i%400 == 0:
            train accuracy = accuracy.eval(feed dict={x:batch[0], y : batch[1], keep prob: 1.0})
            print "step %d, training accuracy %g" % (i, train accuracy)
            print "test accuracy %g" % accuracy.eval(feed dict={x: mnist.test.images, y : mnist.test.labels,
                                                                keep prob: 1.0})
            writer.add summary(merged.eval(feed dict={x: mnist.test.images, y : mnist.test.labels,
                                                      keep prob: 1.0}),i)
        train step.run(feed dict={x: batch[0], y : batch[1], keep prob: 0.5})
```

#### LeNet

```
W conv2 = weight variable([5, 5, 32, 64])
                                                      b conv2 = bias variable([64])
                                                      # convolution, relu, max pooling
                                                     h conv2 = tf.nn.relu(conv2d(h pool1, W conv2) + b conv2)
                                                     h pool2 = max pool 2x2(h conv2)
                  C1:feature maps
INPUT
28x28
                     32@28x28
                                             P1:f.maps
                                                                          P2:f.maps
                                                            C2:f.maps
                                                                                           FC1:layer
                                                                                                          FC2:OUTPUT
                                            32@14x14
                                                            64@14x14
                                                                           64@7x7
                                                                                             1024
                                                                                                                10
          Convolutions
                                                        Convolutions
                                         Max pooling
                                                                             Max pooling
       # [5, 5, 1, 32]: 5x5 convolution patch, 1 input channel, 32 output channel.
                                                                                              Full connection
       W_conv1 = weight_variable([5, 5, 1, 32])
       b conv1 = bias variable([32])
        # convolution, relu, max pooling
       h conv1 = tf.nn.relu(conv2d(x image, W conv1) + b conv1)
                                                                                 h pool2 flat = tf.reshape(h pool2, [-1, 7*7*64])
       h pool1 = max pool 2x2(h conv1)
                                                                                 h fc1 = tf.nn.relu(tf.matmul(h pool2 flat, W fc1) + b fc1)
                                                                                  keep prob = tf.placeholder("float")
                                                                                  h fcl drop = tf.nn.dropout(h fcl, keep prob)
           \#(Parameter) = 3,274,634
```

# [5, 5, 32, 64]: 5x5 convolution patch, 32 input channel, 64 output channel.

| Layer  | C1  | C2     | FC1       | FC2    |
|--------|-----|--------|-----------|--------|
| Weight | 800 | 51,200 | 3,211,264 | 10,240 |
| Bias   | 32  | 64     | 1,024     | 10     |

# The 82 errors by LeNet5

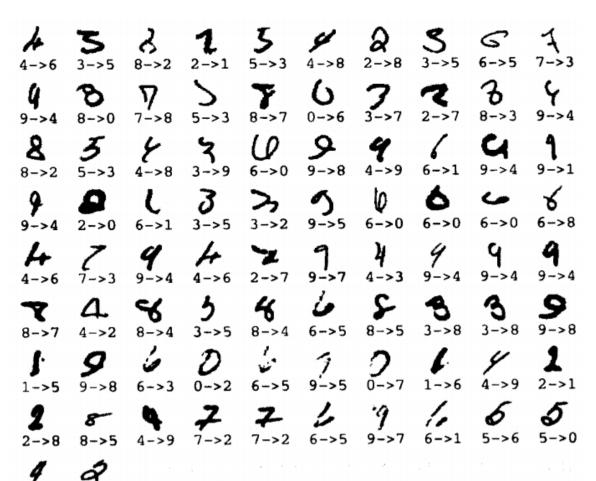

Notice that most of the errors are cases that people find quite easy.

The human error rate is probably 20 to 30 errors but nobody has had the patience to measure it.

# Feature map results

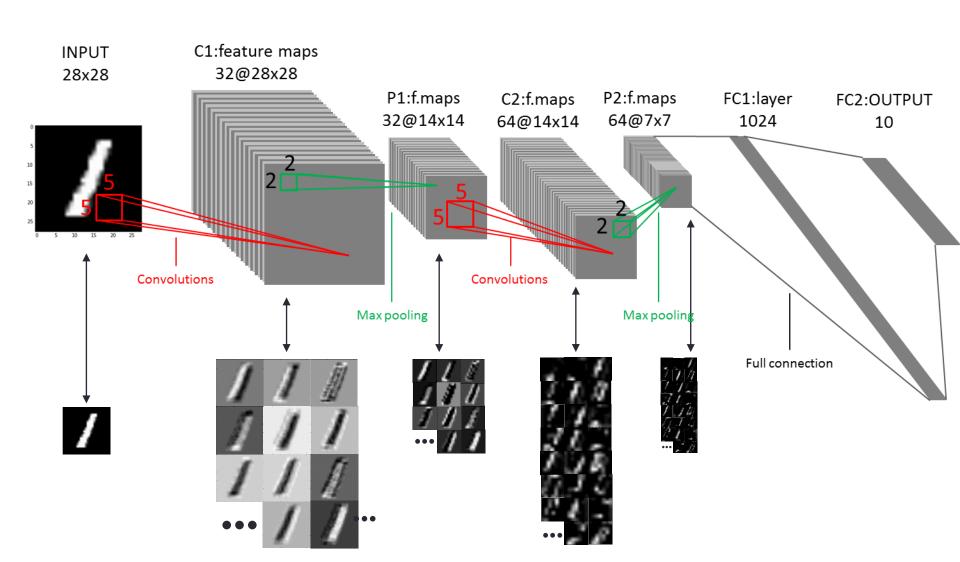

### Learned Filters

#### Trained 32 filters on C1 layer

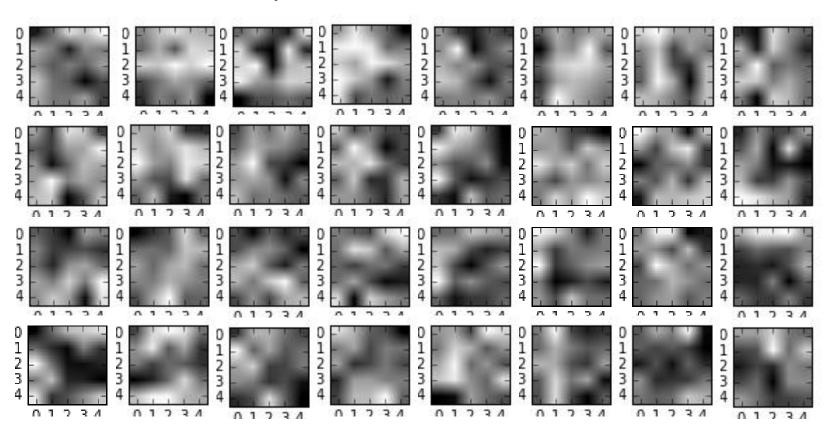

### Learned Filters

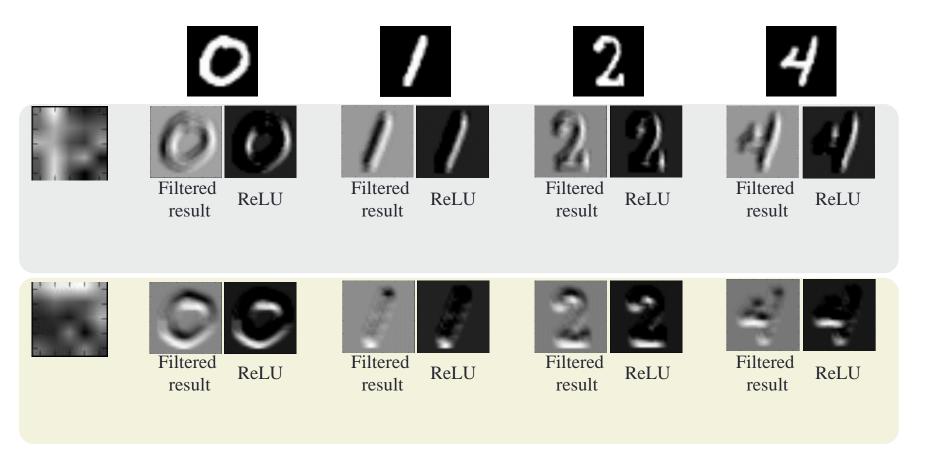

## TensorFlow codes

• <u>LeNet tensorflow codes</u>

# IMAGE CLASSIFICATION

# Image Classification (ImageNet)

#### Year 2012 SuperVision

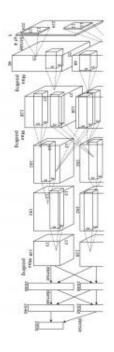

[Krizhevsky NIPS 2012]

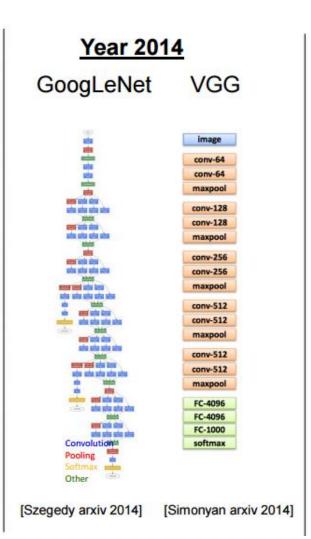

#### Year 2015

#### **MSRA**

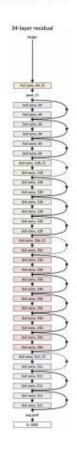

# ALEXNET

#### **AlexNet**

- AlexNet: won the 2012 ImageNet competition by making 40% less error than the next best competitor
  - It is composed of 5 convolutional layers
  - The input is a color RGB image
  - Computation is divided over 2 GPU architectures

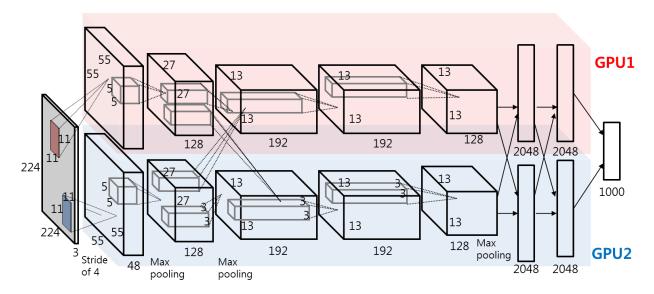

#### AlexNet results

• AlexNet TensorFlow codes and some results

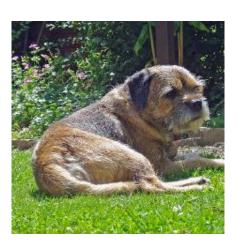

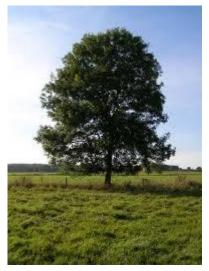

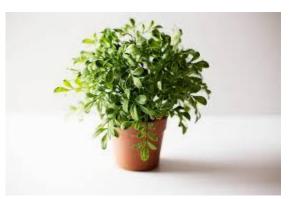

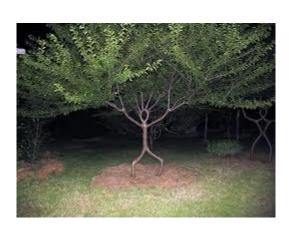

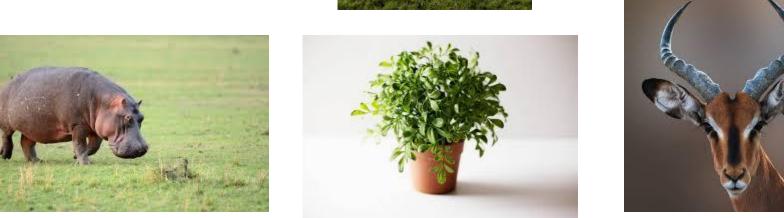

#### **AlexNet Visualization**

- Filters learned by the first convolutional layer. The top half corresponds to the layer on one GPU, the bottom on the other. From Krizehvsky et al. (2012)
- Each of the 96 filters is of size [11x11x3]

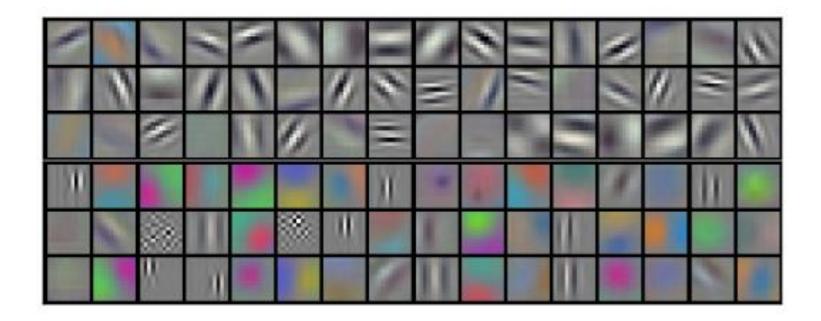

# VISUALIZATION

#### Motivation

- It is well known that Artificial Neural Networks show remarkable performance in image classification
- However, we actually understand little of why certain models work and others don't
- There have been some attempts to visualize at each layer in the neural network
  - to know "how neural networks work and what each layer has learned"

# Why is this important?

• There is a need of training networks with information we want to learn

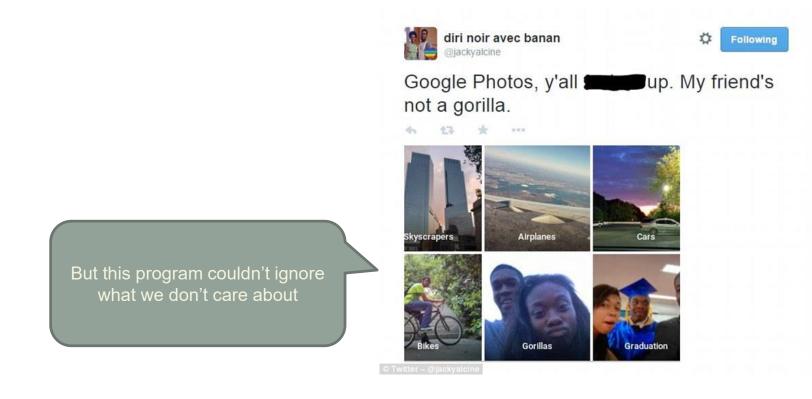

#### Visualization method

- Deconvolution
  - Matthew D. Zeiler and Rob Fergus, "Visualizing and Understanding Convolutional Networks," ECCV 2014
- Input optimization
  - Naïve visualization
  - Low/High frequency normalization
    - With image prior
    - With Laplacian (pyramid gradient) normalization

#### Naïve visualization

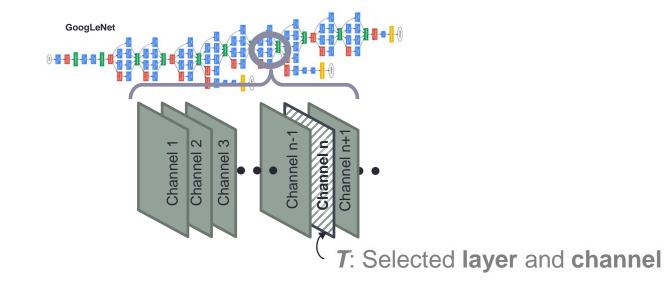

**Objective function:** L = mean(T)

**GRADIENT ASCENT:** 

$$img_{new} \leftarrow img_{old} + \alpha \times \frac{\partial(L)}{\partial(img)}\Big|_{img_{old}}$$

### Naïve visualization

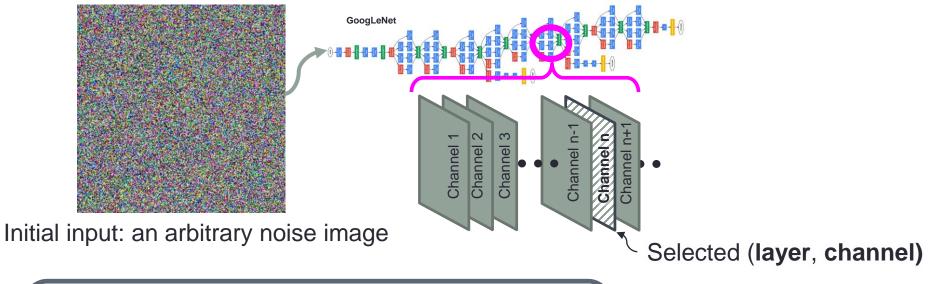

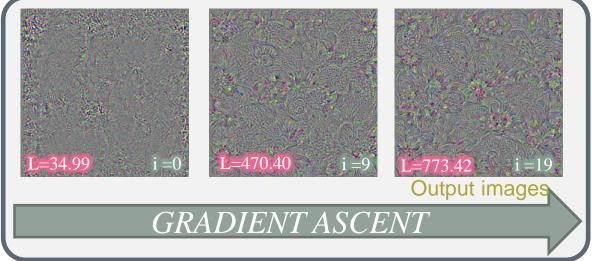

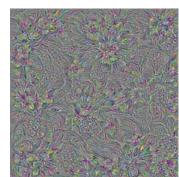

# Single neuron activation

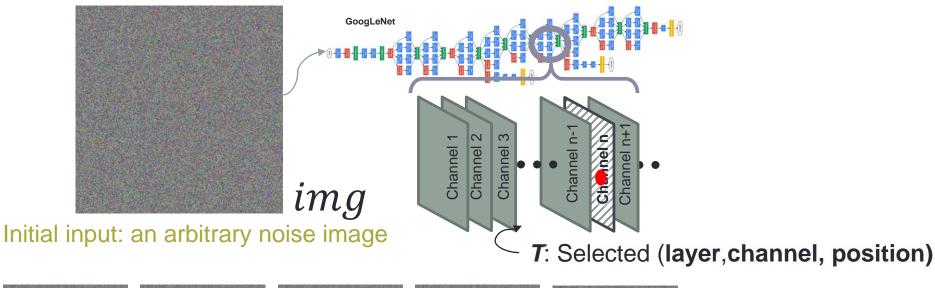

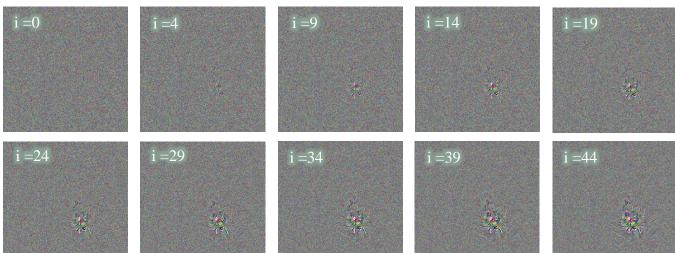

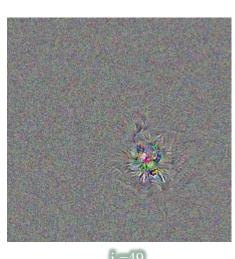

#### Single neuron activation results

iteration

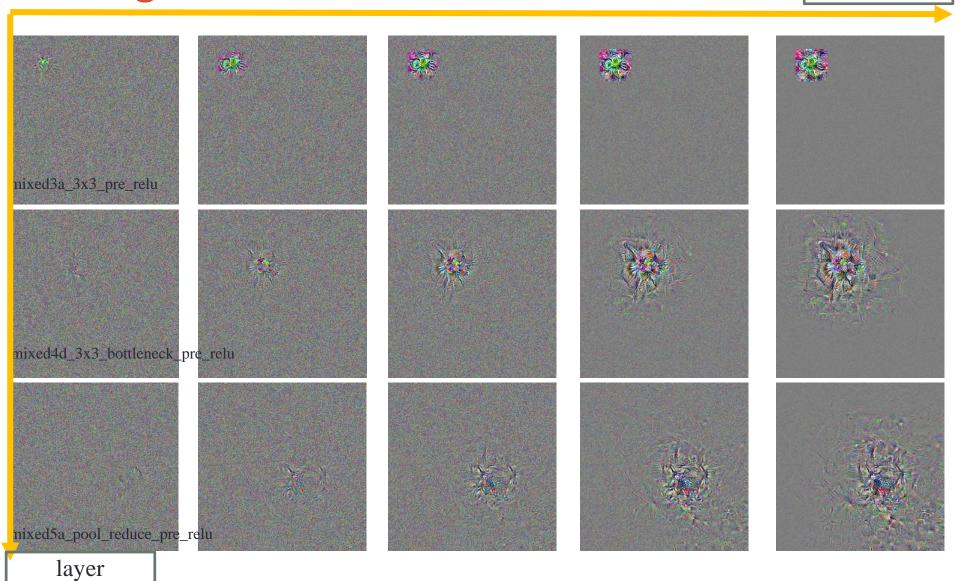

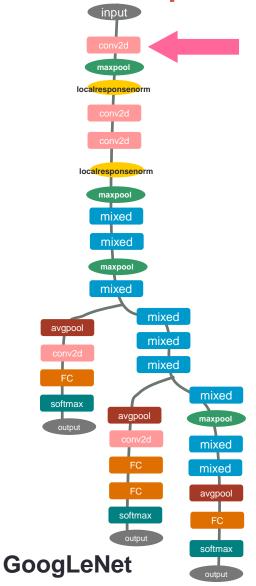

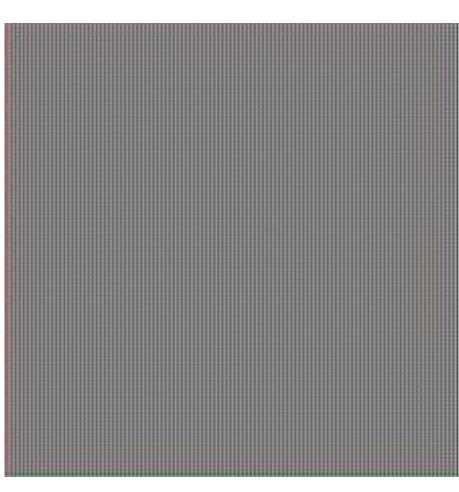

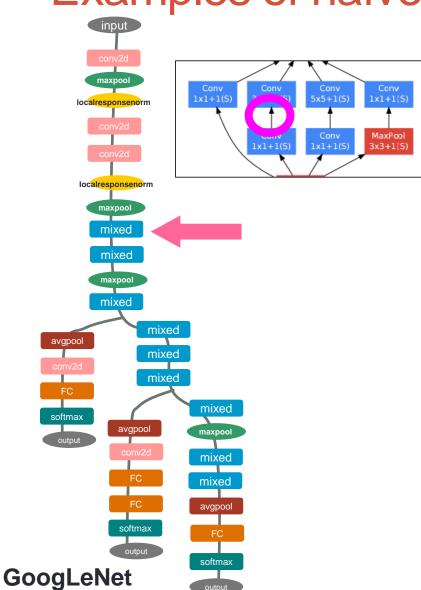

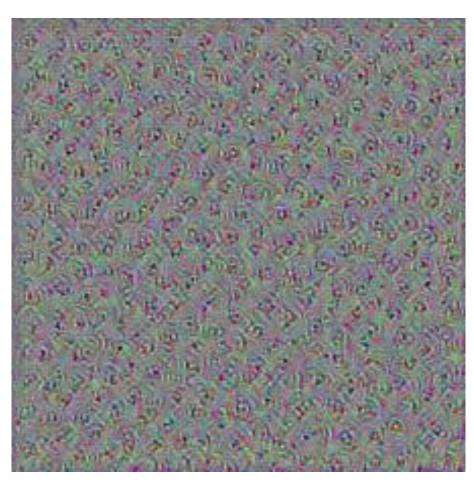

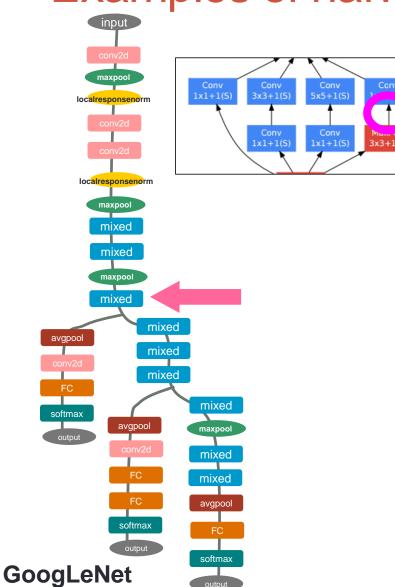

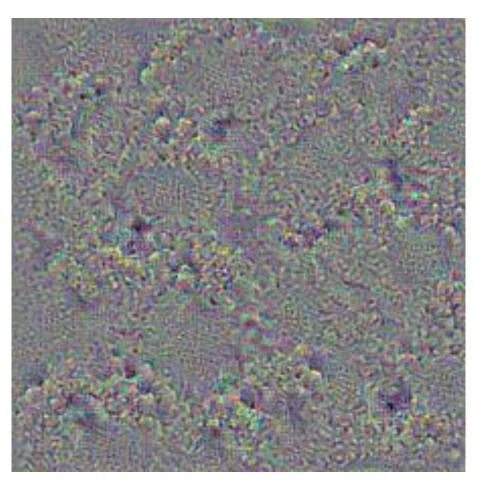

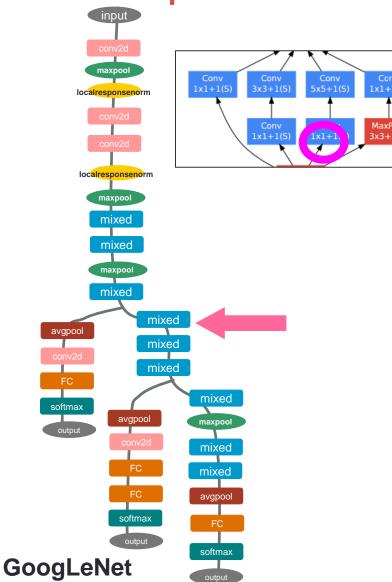

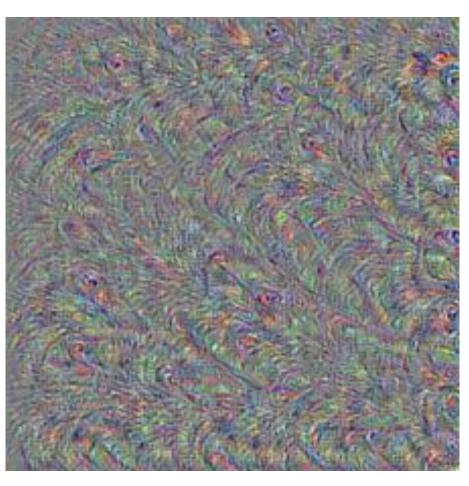

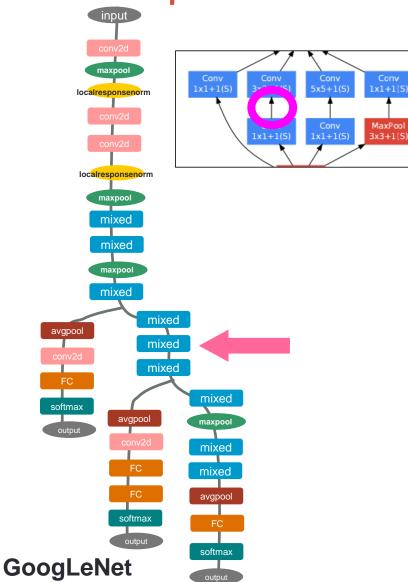

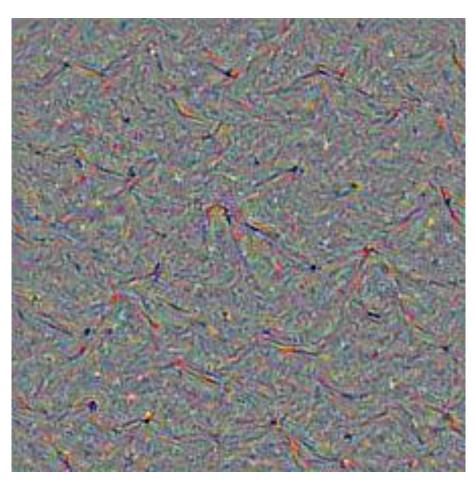

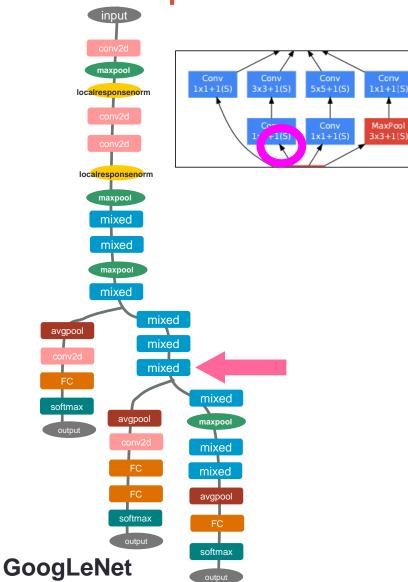

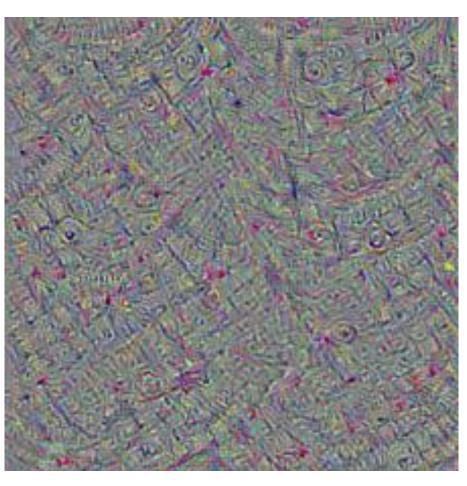

MaxPool

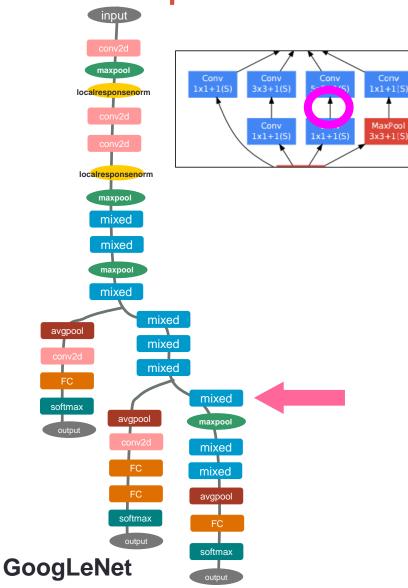

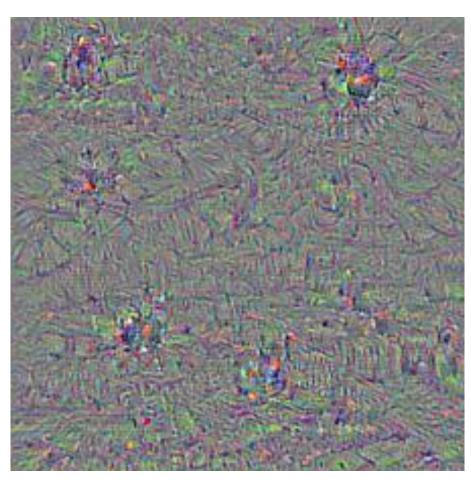

Maxrool 3x3+1(5)

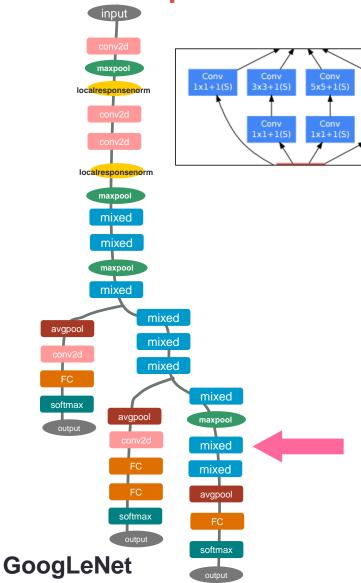

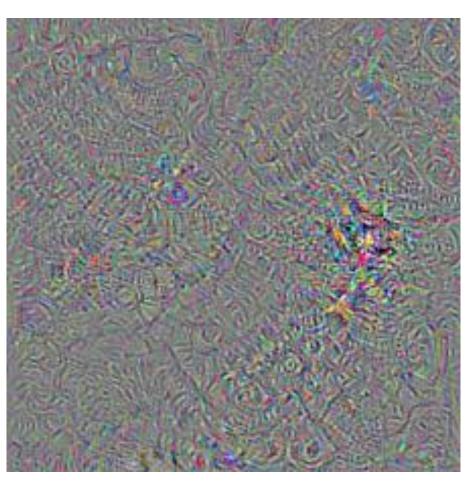

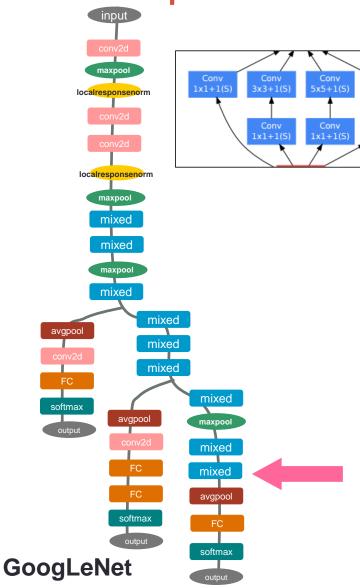

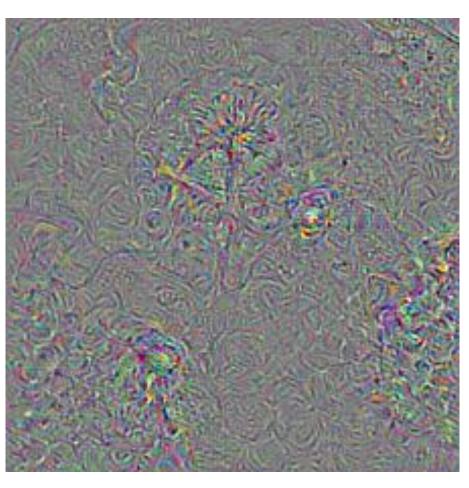

# LOW/HIGH FREQUENCY NORMALIZATION

#### **Gradient** normalization

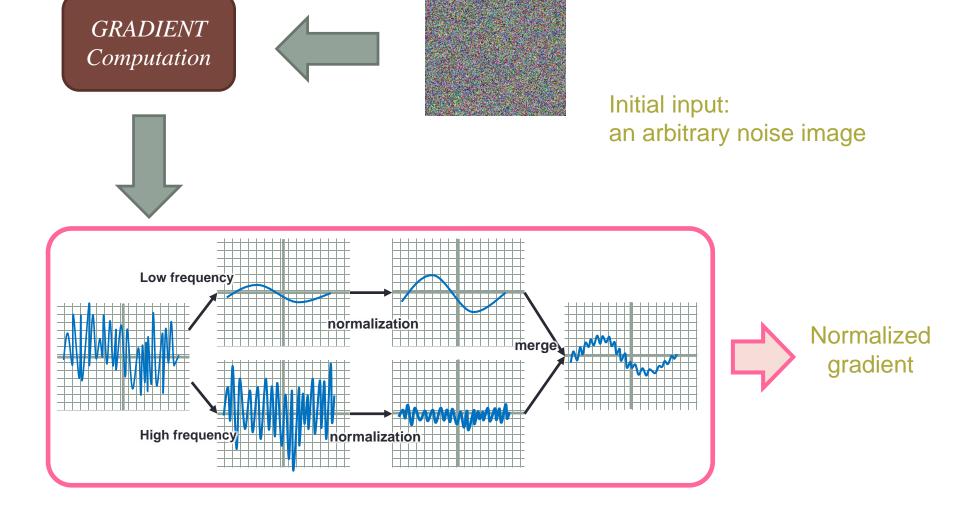

# Laplacian pyramid

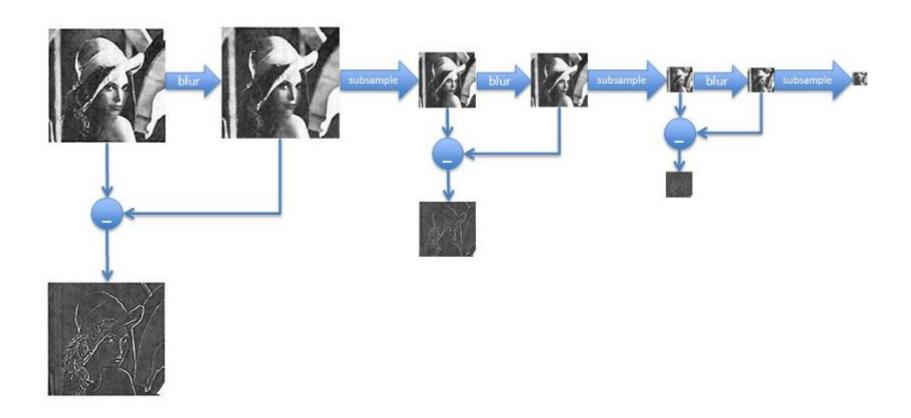

# Convergence example

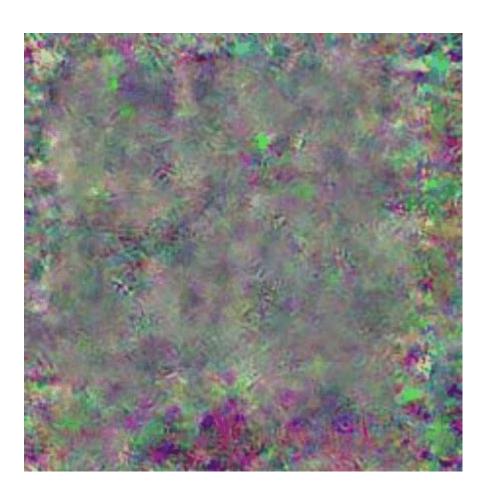

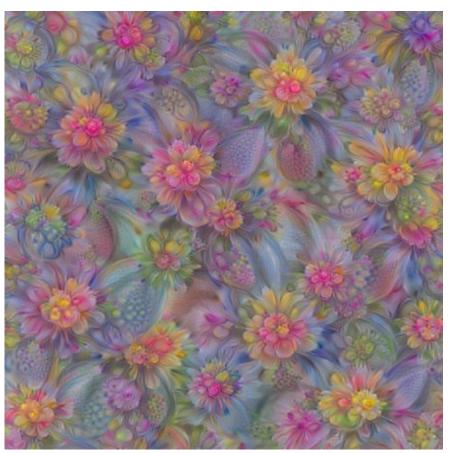

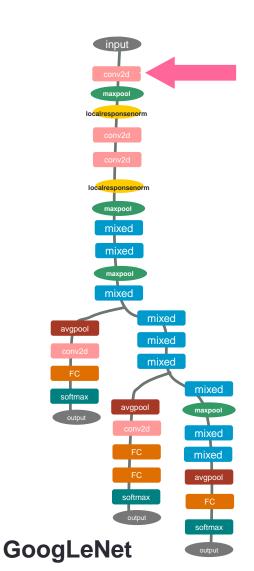

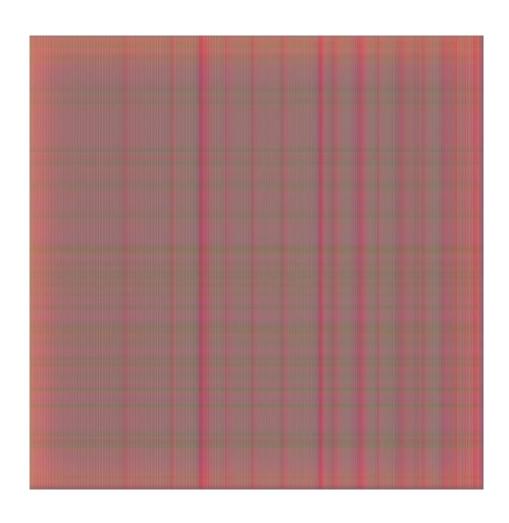

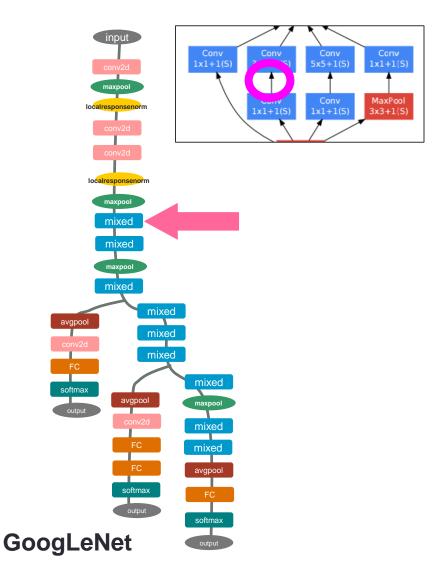

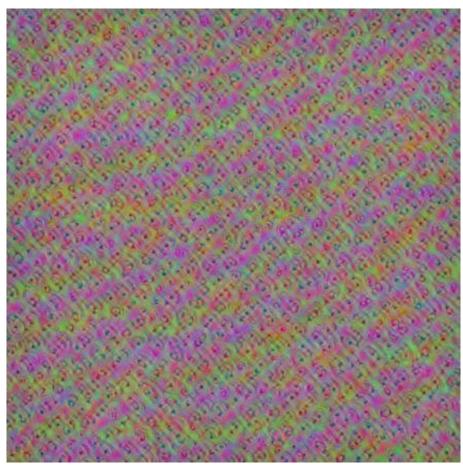

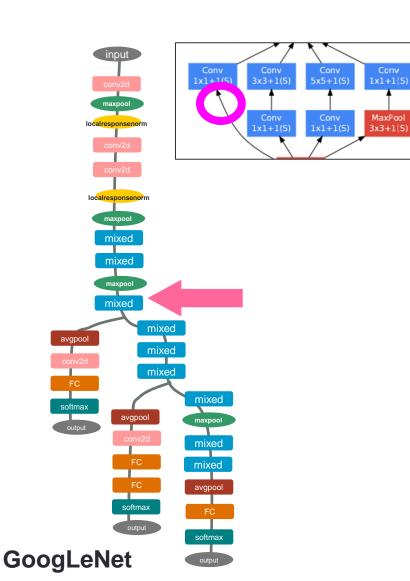

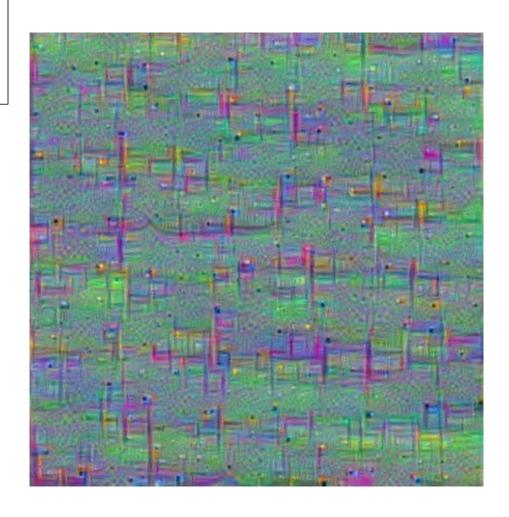

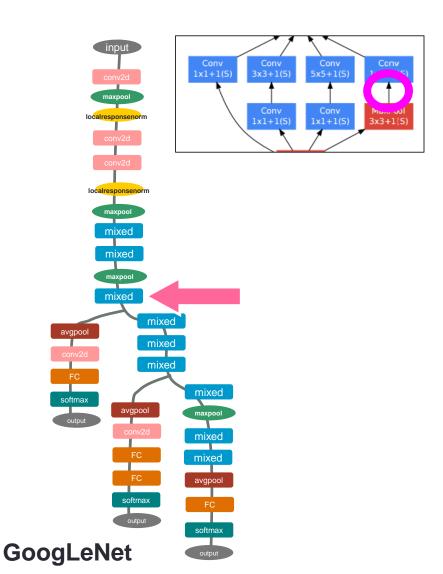

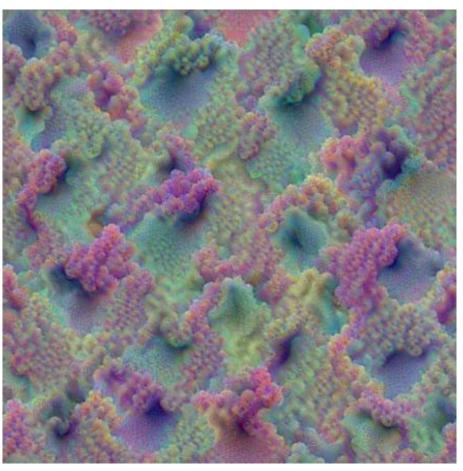

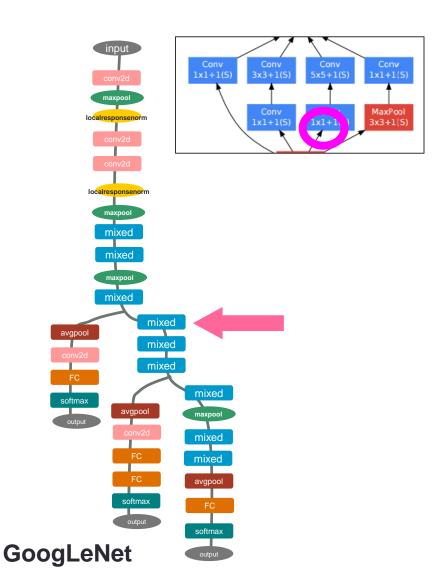

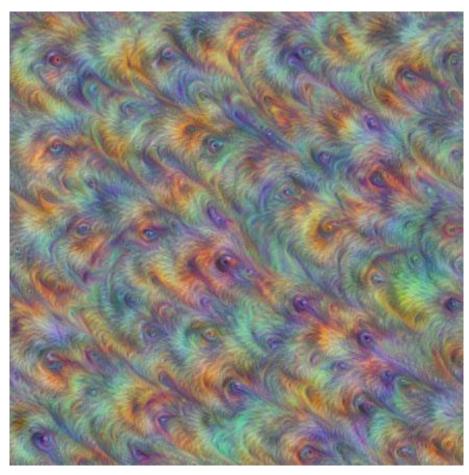

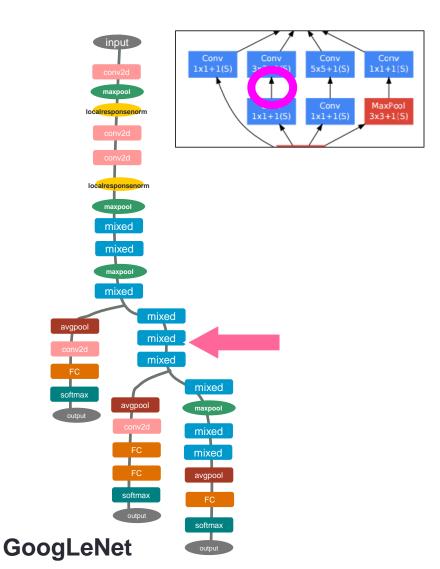

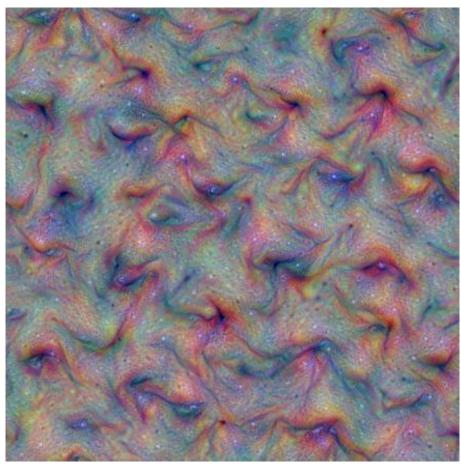

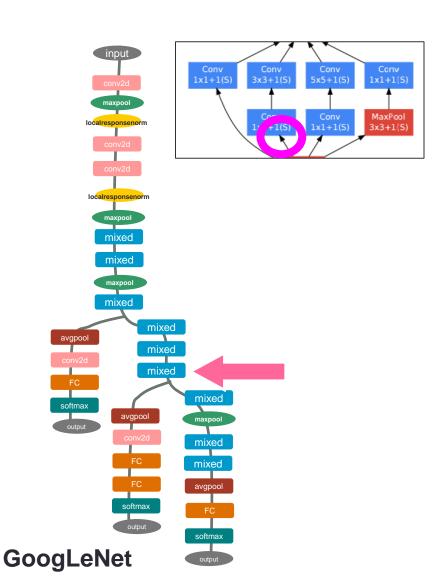

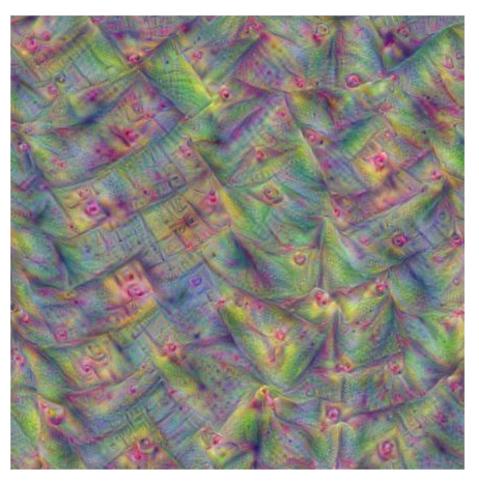

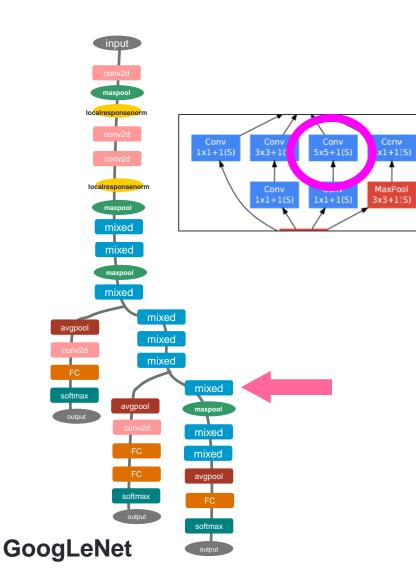

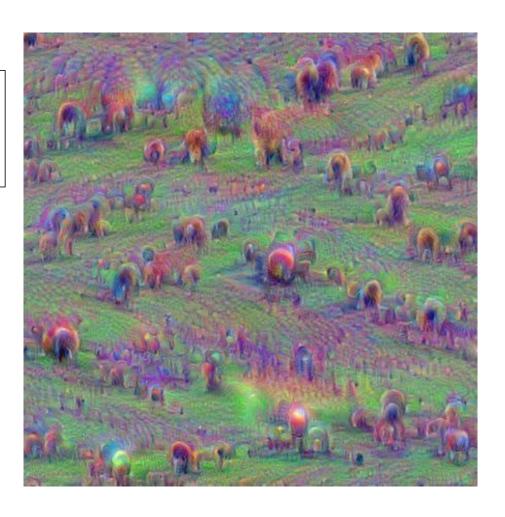

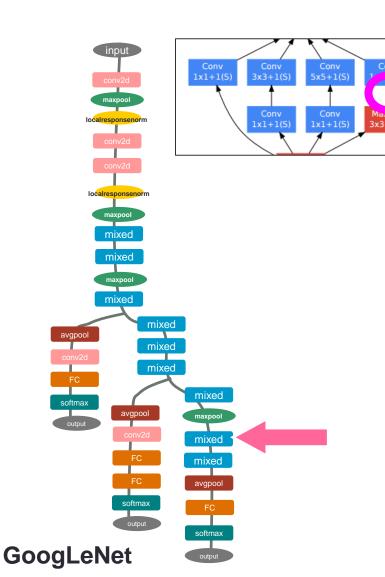

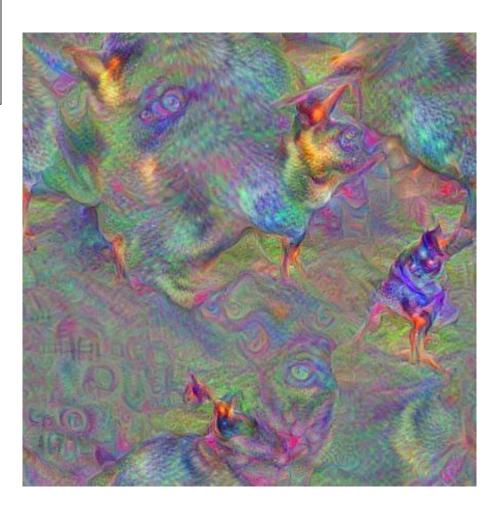

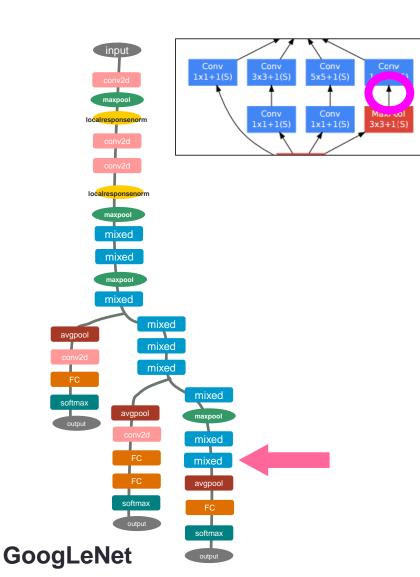

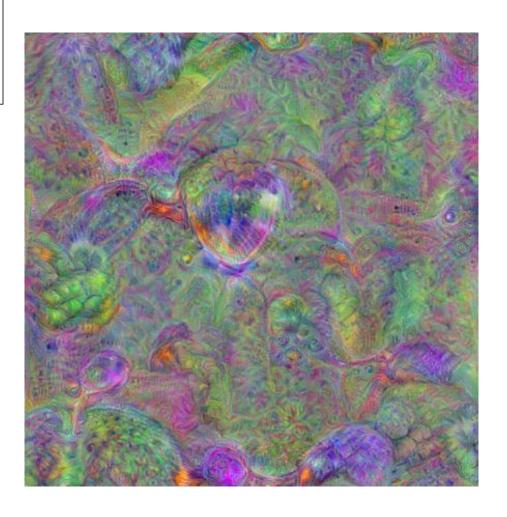

#### Results with two channels

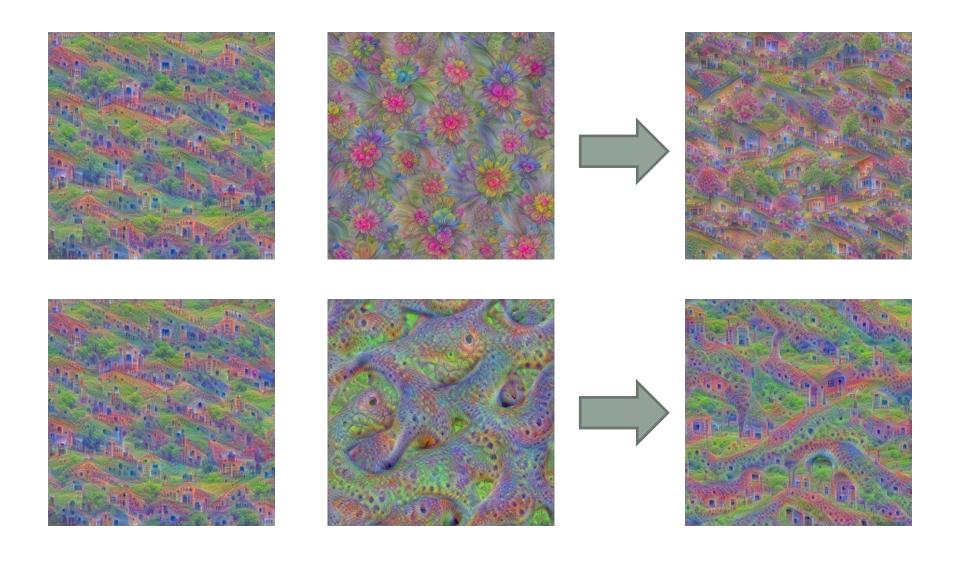

## Summary

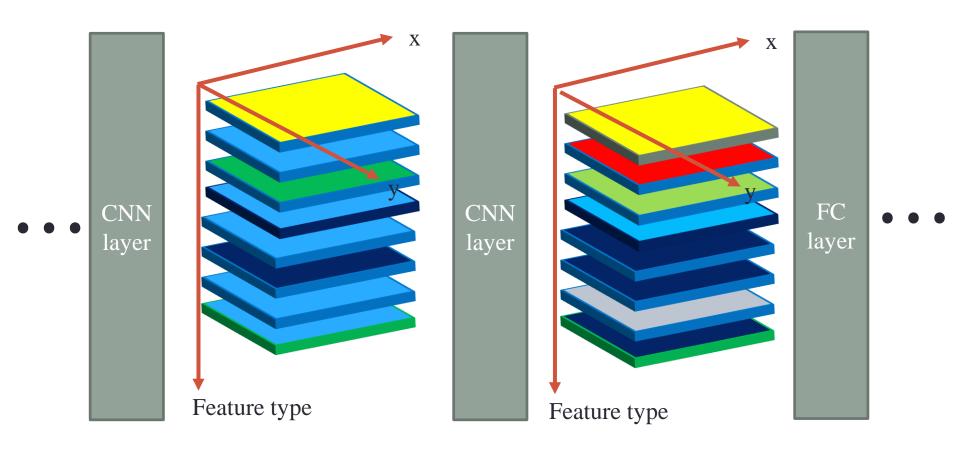

#### **DEEPDREAM**

## DeepDream

- Square cost function
  - $(1+1)^2$  vs  $1^2$
  - $(100 + 1)^2$  vs  $100^2$

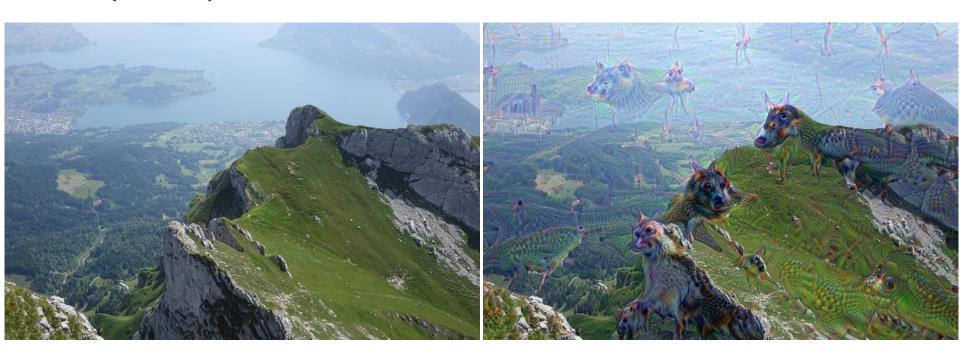

## Examples (all feature maps in a layer)

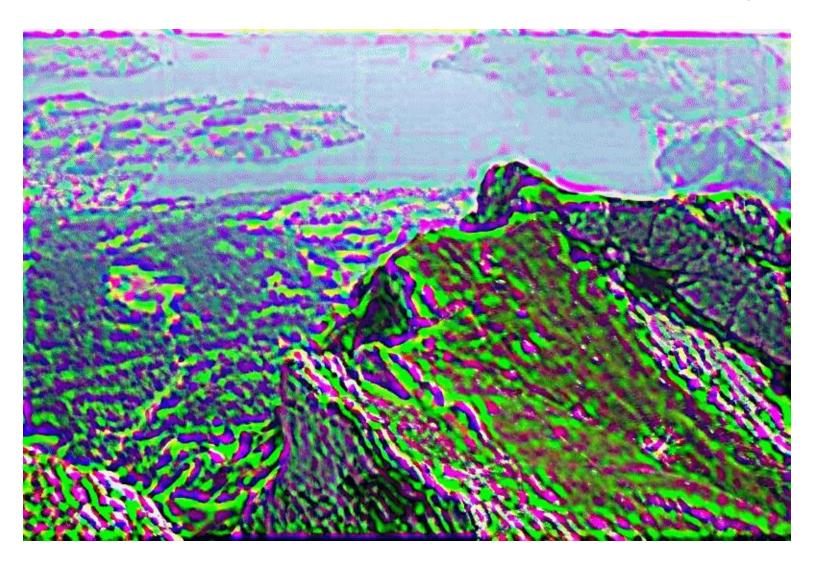

## DeepDream example

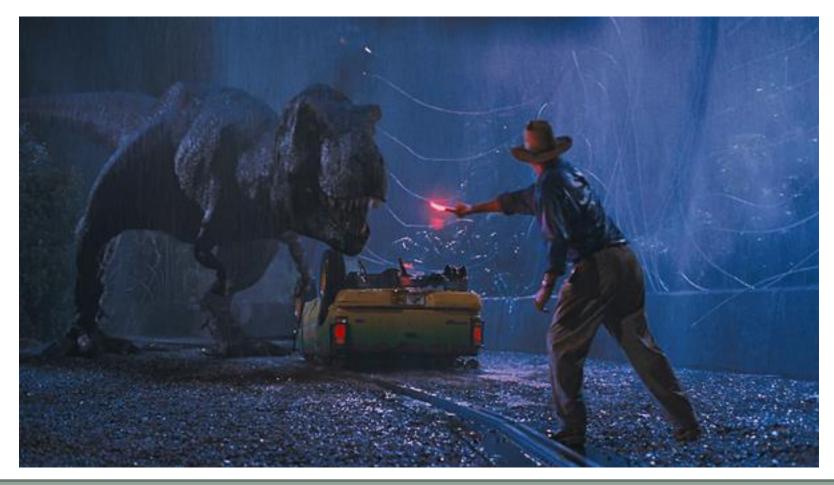

http://www.pyimagesearch.com/2015/08/03/deep-dream-visualizing-every-layer-of-googlenet/

#### DeepDream example

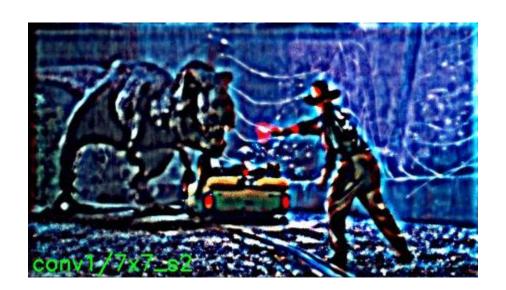

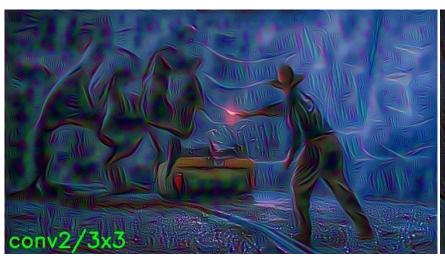

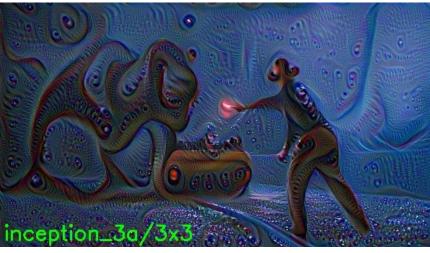

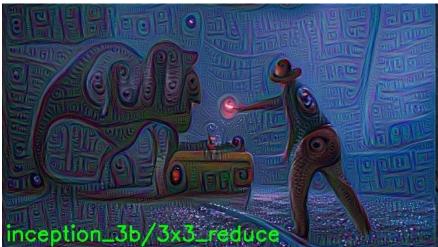

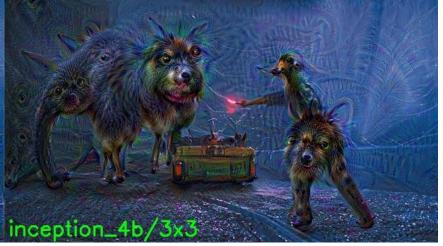

http://www.pyimagesearch.com/2015/08/03/deep-dream-visualizing-every-layer-of-googlenet/

# OTHER TOPICS IN CNN

## **NETWORK COMPARISON**

#### AlexNet VS VGG-19 VS GoogLeNet

|               | Parameters | Operations<br>(MACs) | *Top-1<br>accuracy<br>(%) | *Top-5<br>accuracy<br>% |
|---------------|------------|----------------------|---------------------------|-------------------------|
| AlexNet       | 60 M       | 832 M                | 56.9                      | 80.1                    |
| <u>VGG-19</u> | 144 M      | 19,632 M             | 68.5                      | 88.5                    |
| GoogLeNet     | 6.8 M      | 1,502 M              | 68.7                      | 89.0                    |

\*Evaluated with ImageNet2012

\*https://github.com/BVLC/caffe/wiki/Models-accuracy-on-ImageNet-2012-val

## Comparison

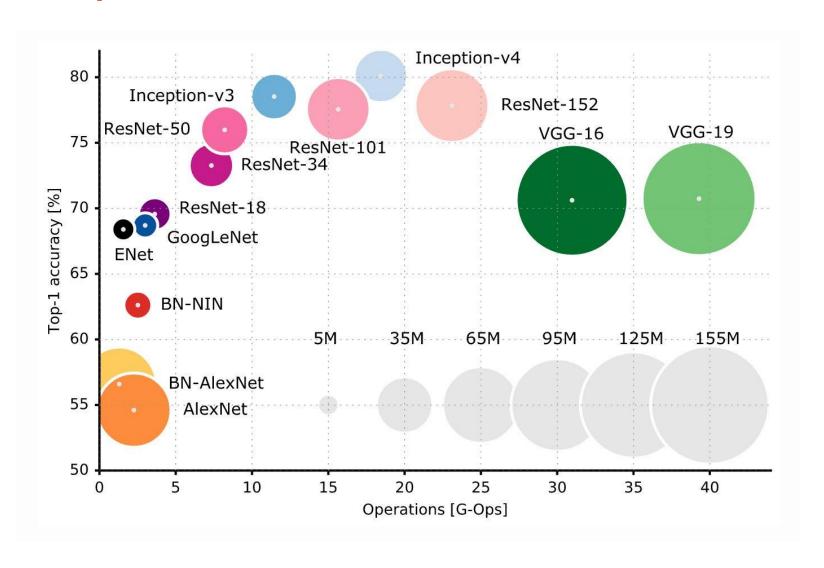

## ISSUES IN TRAINING DNN

## Vanishing Gradient

• Saturating nonlinearities (e.g., tanh) can not be used for deep networks as they tend to get stuck in the saturation region as the network grows deeper

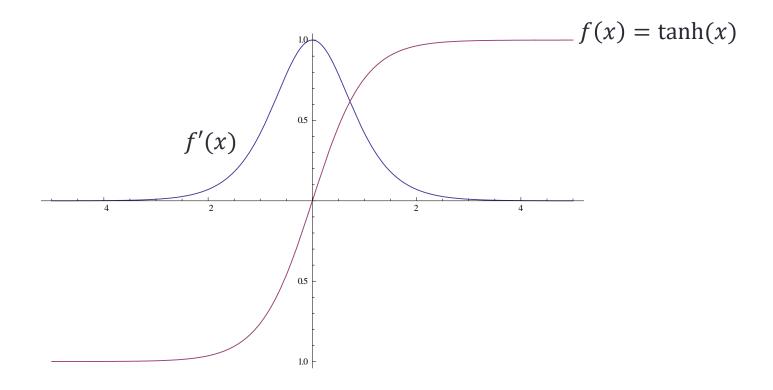

#### Solution of Gradient Vanishing Problem

• ReLU, LeakyReLU

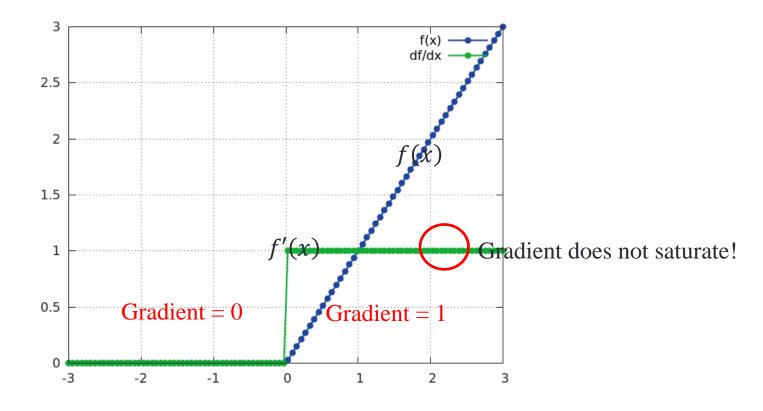

#### Internal covariate shift

- Each layer in a neural net has a simple goal, to model the input from the layer below it, so each layer tries to adapt to it's input but for hidden layers, things get a bit complicated.
- The input's statistical distribution changes after a few iterations, so if the input statistical distribution keeps changing, called **internal covariate shift**, the hidden layers will keep trying to adapt to that new distribution hence slowing down convergence. It is like a goal that keeps changing for hidden layers.

#### **Batch Normalization**

- Batch Normalization
  - Example Code

# RESNET

### Degradation Problem

Overly deep plain nets have higher training error

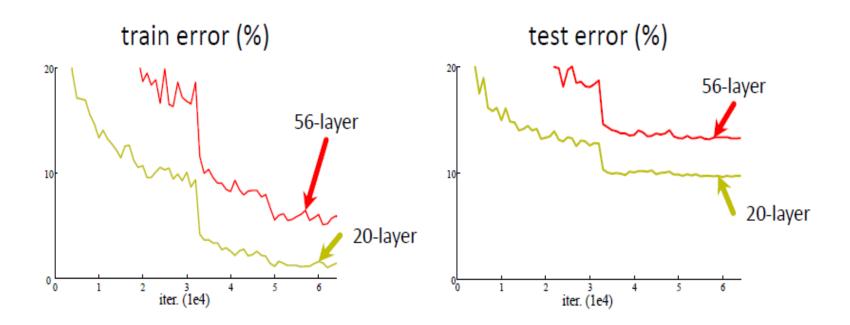

#### ResNet

- Very Deep Network + Batch Normalization + Skip connection
- Skip connection (Residual Learning)
  - Identity mapping shortcut connections
  - If identity were optimal, easy to set weight as 0
  - If optimal mapping is closer to identity, easier to find small fluctuations
  - Add neither extra parameter nor computational complexity

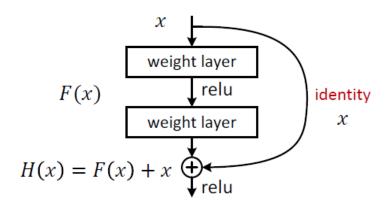

#### ResNet Architecture

- Netscope
  - http://ethereon.github.io/netscope/#/gist/d38f3e60

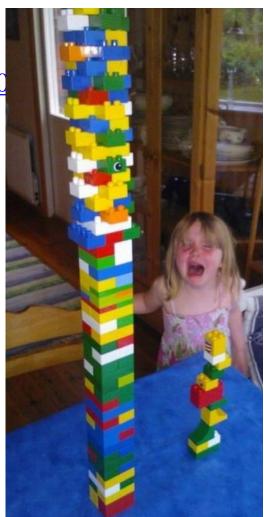

# DEEP INSIDE CONVOLUTION NETWORKS

# Inputs maximizing class score

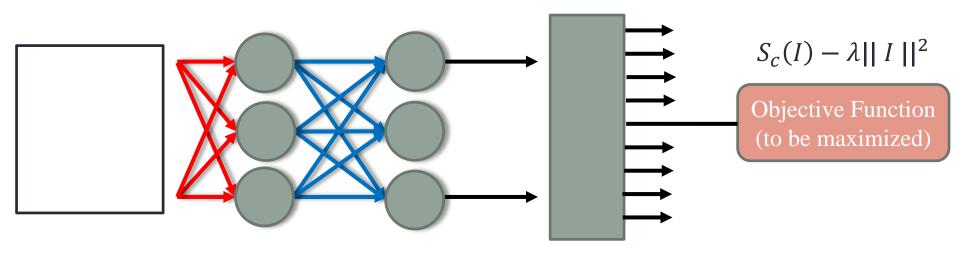

# Inputs maximizing class score

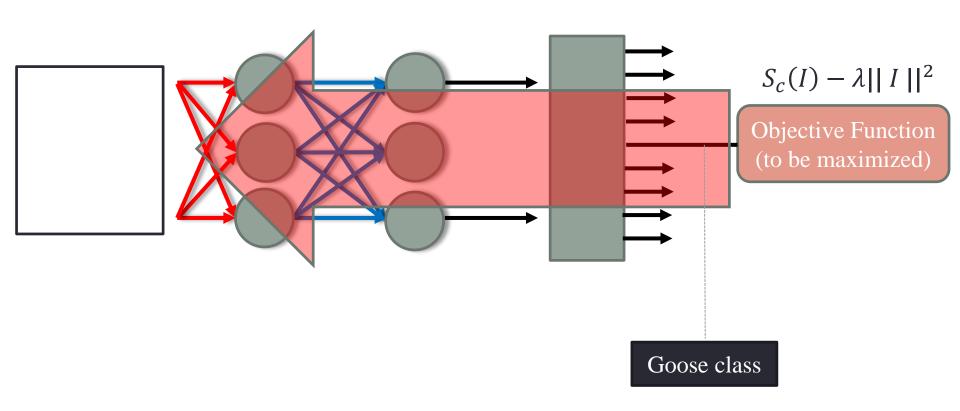

# Maximizing class score

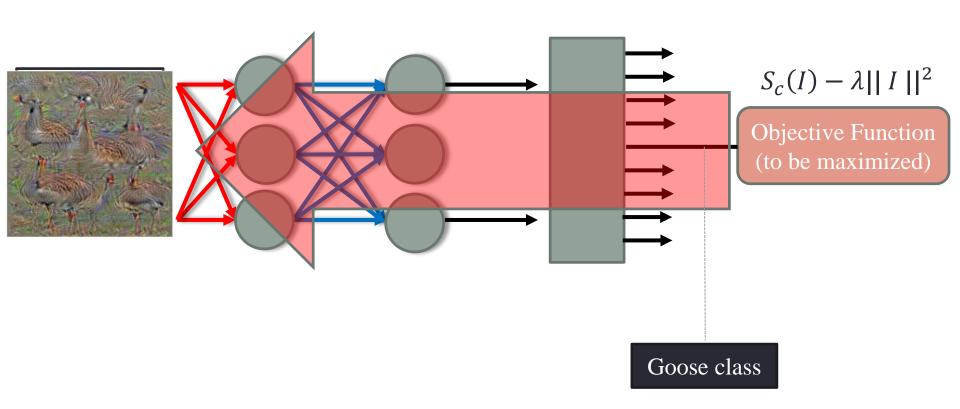

# Inputs maximizing class score

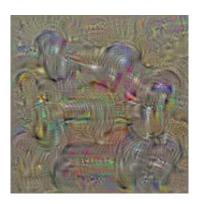

dumbbell

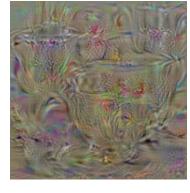

cup

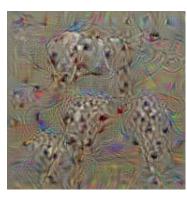

dalmatian

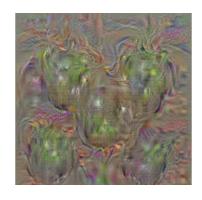

bell pepper

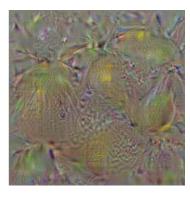

lemon

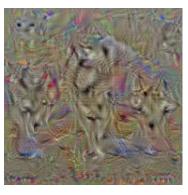

husky

# Inputs maximizing class score

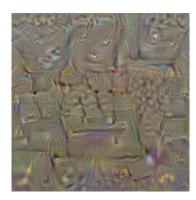

computer keyboard

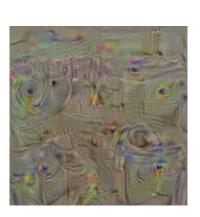

Washing machine

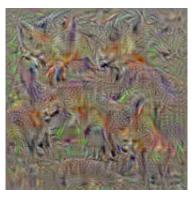

kit fox

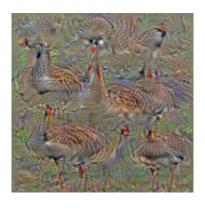

goose

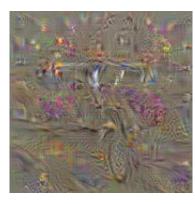

limousine

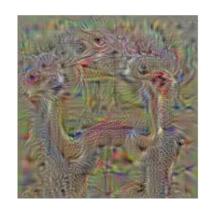

ostrich

# SALIENCY

• Linear score model for class c:

$$S_c(I) \approx wI + b$$

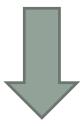

$$w = \frac{\partial S_c}{\partial I} \Big|_{I_0}$$

w: importance of corresponding pixels of I for class c

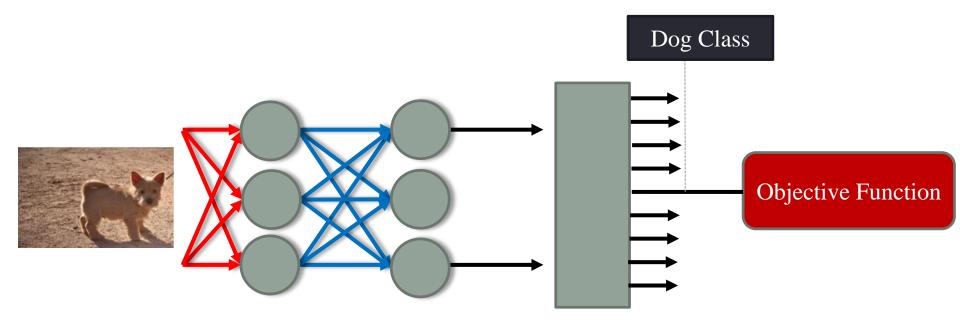

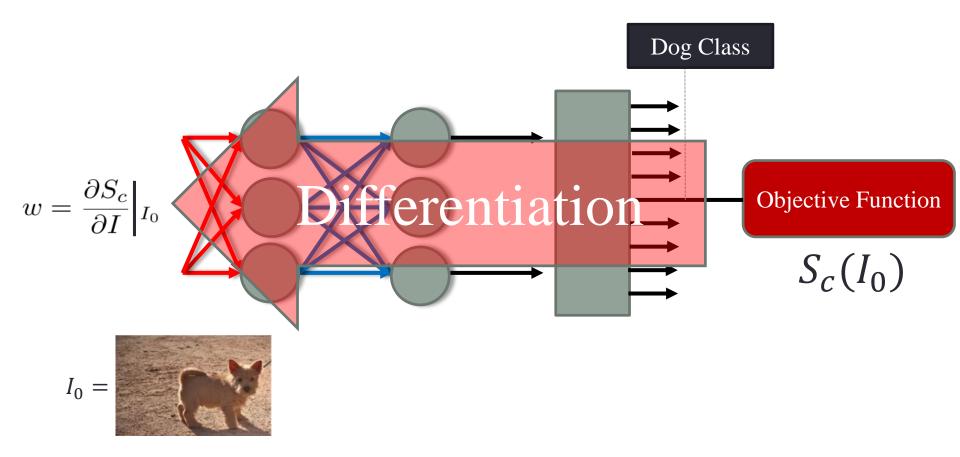

$$w = \frac{\partial S_c}{\partial I} \Big|_{I_0}$$

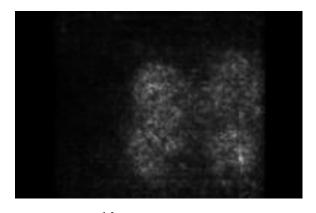

saliency map

yacht dog monkey building washing machine cow

# A NEURAL ALGORITHM OF ARTISTIC STYLE

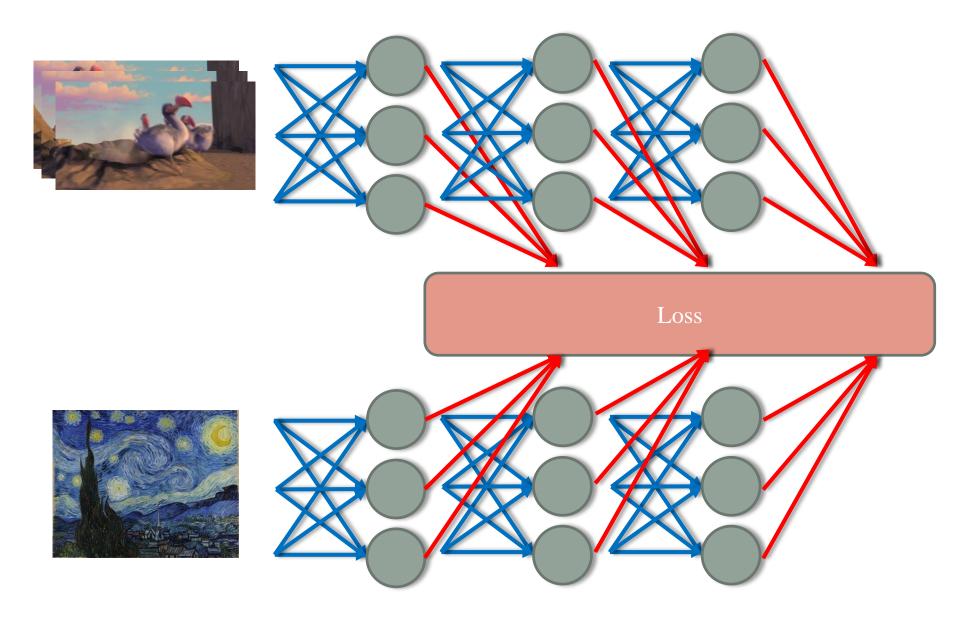

Gatys, Leon A., Alexander S. Ecker, and Matthias Bethge. "A neural algorithm of artistic style." arXiv preprint arXiv:1508.06576 (2015).

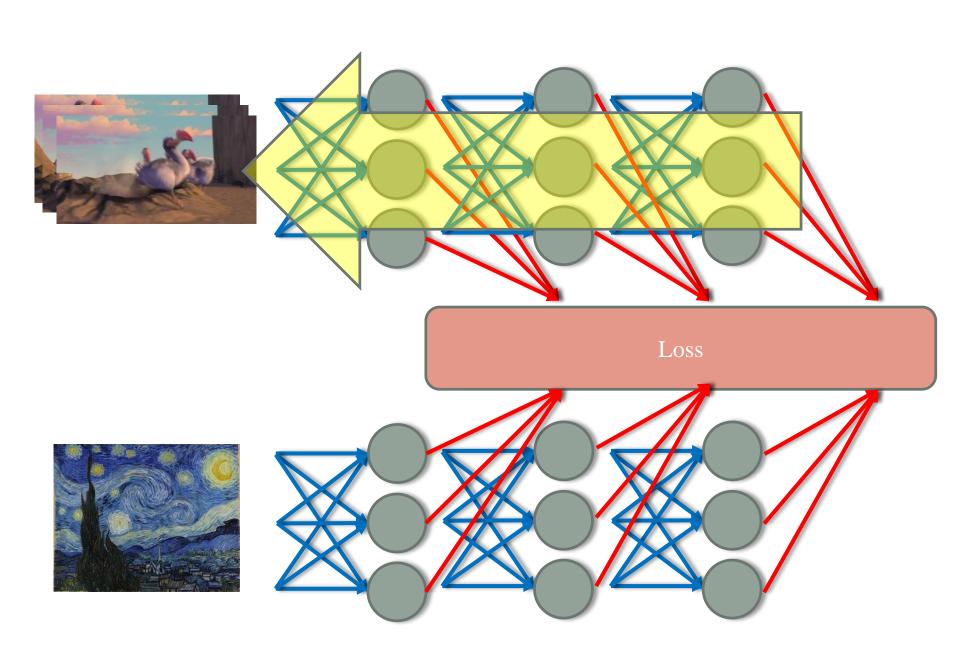

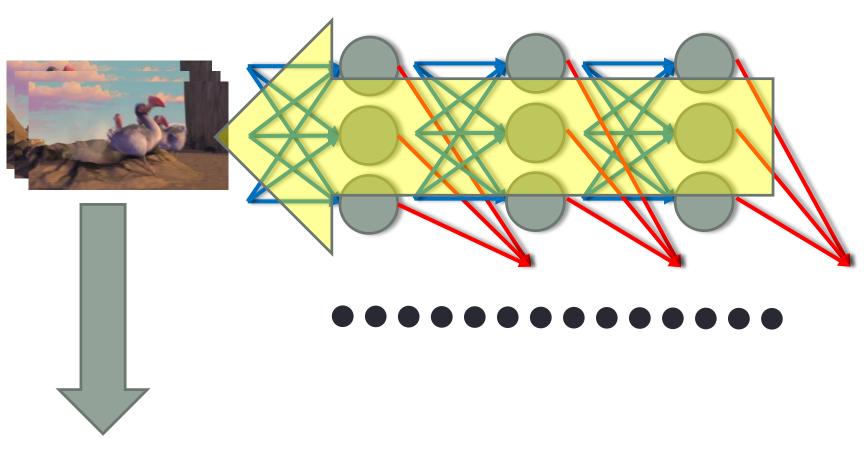

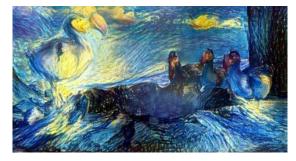

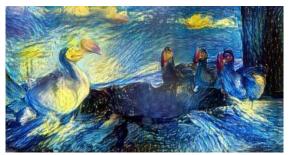

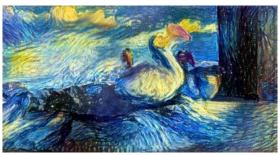

# Artistic style

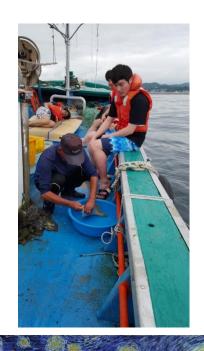

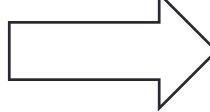

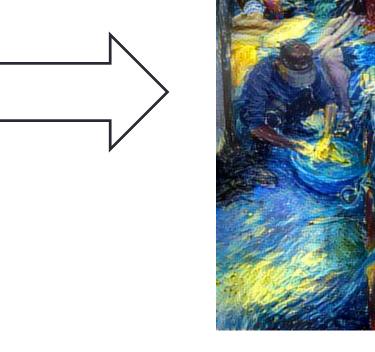

# Artistic style

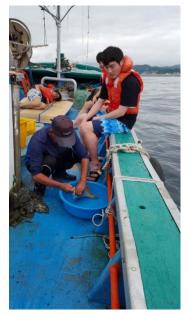

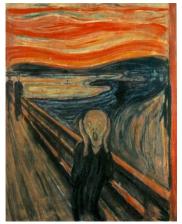

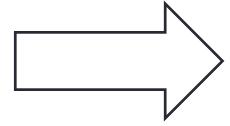

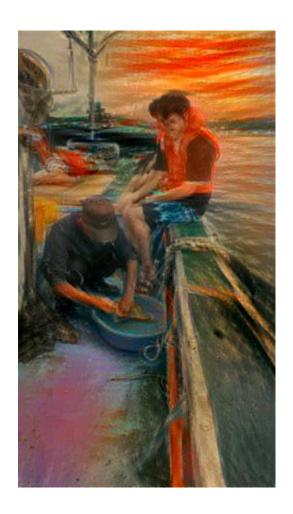

# BACKUPS

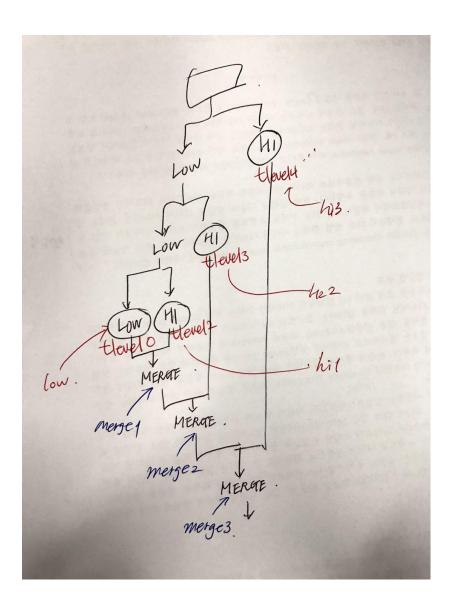

## Objective function values

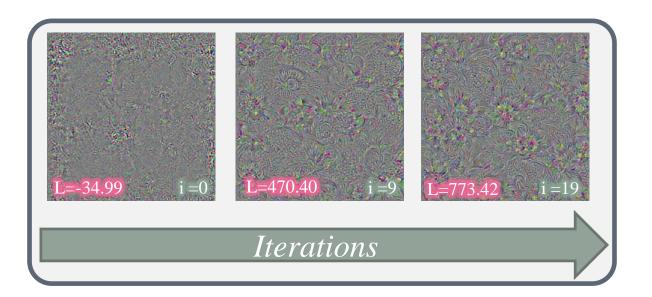

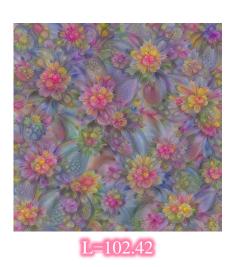

### CAFFE 코드

# Example

- Neural Network
- <u>LeNet example</u>
- Non-image example

### Netscope

• <a href="http://ethereon.github.io/netscope/quickstart.html">http://ethereon.github.io/netscope/quickstart.html</a>